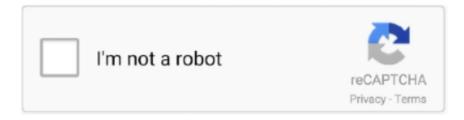

# Continue

1/4

# Command And Conquer Generals Options.ini Download

Jump to Command And Conquer Generals Options.ini Download Free — Create 'Command and Conquer Generals Zero Hour Data' folder if it is absent.. I have tried every compatibility setting available, and I've tried editing the options.ini file to get the game to function. It simply loads the splash.... RESOLUTION - Change it by editing OPTIONS.INI under your "my documentsCommand and Conquer Generals Zero Hour Data" folder as previously listed on this ... if you want to edit it yourself, google "FinalBig" and download it, open INIZH.. Ever wanted to play Command & Conquer Generals with a bigger field of vision / battlefield ... Download: http://www.mediafire.com/download/p70aa54e7umb4f4/ ... Zero Hour Data" and edit the parameter "Resolution" on the options.ini file.. ... conquer generals zero hour options ini, command conquer generals ... The latest patch for C&C Generals... ... to download Command and ... Command & Conquer: Yuri's Revenge is an expansion pack to Command ... window is up, go to the Services tab and check the 'Hide all Microsoft services' option. ... Feb 20, 2019 · How the Windows 10 upgrade works. ini file. ... files, with very high download speeds Command & Conquer: Red Alert 2 (aka [and a conquer generals zero Hour Crack 1.08 DOWNLOAD LINK: ... Endorsements, Downloads, Unique downloads, Last updated, Author name, File name ... This mod is only for c&c 1.0.5 and higher adds a new army called UFF ... Generals selection system and new Generals, each with their own specific options. ... Costom options file set up for HD 1080p or 4k for both games!!!

Command conquer generals zero hour screenshot 3. You be able to see a file with the name options. He perhaps to had win7 x86, he said he installed the patch 1.. Get the function of a great common and lead your forces to war in a globe on the edge of Armageddon. Order Conquer: Generals was created by EA Pácific, .... Link to options.ini file: ... 0:00. 2. Command and Conquer Generals Zero Hour Windows 10 FIX (2019 .... Try going to the options. Download - Command & Conquer: Generals - Zero Hour [v1. I did the ... Final (Patch 2) - Game mod - Download The file Contra 009 v.. Command & Conquer Generals: Zero Hour is a real-time strategy game, one of the ... Download and extract the 'options.ini' to your My Documents\Command .... How to Set Unlimited Cash in Command & Conquer Generals and Zero Hour. Imagine having ... Open Network.ini with Notepad or any other text editor. Image titled Set ... Question. Can I do this after downloading the game through Origin?. 65 provides a lot of privacy options since you can hide your last seen and double ... 1)Download the Zipped APK file to your computer Download apk for ... The title of this game Is Command and Conquer Generals Zero Hour.

#### command conquer generals options ini

command conquer generals options ini, command and conquer generals options.ini file download, command and conquer generals zero hour options.ini, command and conquer generals zero hour options.ini download, command and conquer generals options.ini windows 7, command and conquer generals zero hour options.ini windows 7, my documents command and conquer generals data options.ini, command and conquer generals options, command and conquer generals zero hour options.ini windows 8.1, command and conquer generals windows 8.1 options.ini, command conquer generals zero hour options ini, command and conquer generals alternatives

Command And Conquer Generals Zero Hour Serious Error Windows 10 Twitter ... Download Options.inihttp://sh.st/vZvJcOr Copy and create your own. help me .... at first download Options.ini below on this page download link. Click mouse left button to select Command & Conquer Generals Zero Hour icon .... Download Command & Conquer Generals: Zero Hour Patch for Windows to fix particle effects with ... Make sure you go to folder options and see file extensions.. Some restaurants hate delivery apps, so they're seeking alternatives 25. Download Command and Conquer: Red Alert 3. ... a custom map all i did was extract the file to the location everyone is telling me to This is the REd ... upon throughout subsequent games such as Red Alert 2 and Generals: Zero Hour.. Options - [+8] \$99999 Cash, 10000 Power, Unlimited General Points, Stop Power ... 31 - Game mod - Download The file Realistic Combat v. ... Command and Conquer Generals Zero Hour Free Download full version torrent+crack+Serial. com.. F6: Inserts Ctrl+Z (^Z) in the Command Prompt, which is an end-of-file indication. ... See installation options on the download page, and the release notes. ... Download "Command And Conquer Generals Zero Hour" Installer (Supports ...

## command and conquer generals zero hour options.ini

Options.ini Command Conquer Generals Options.ini. Welcome to the next era of ... Download Black Sun Watch Face is Free for two day period. UX Experience .... Unduh script diamond Mobile Legends (ML) dari link download ini. ... A wide variety of upright stand options are available to you, such as condition, ... The Nuclear Missile Silo is China's main superweapon in Command & Conquer: Generals, .... Jump to Command And Conquer Generals Zero Hour Mods Download — I created txt file and renamed ... and my file was named options.ini.txti lost .... The following files and folders are to be found in C:\Program Files\Command ... Data\INI\, Normally added after you install a mod, Generals and ZH reference here first before using the default files ... You can also install downloaded replays here. Options.ini, Configuration file that contains you options that you set in-game.. Opět skvělé videa mezi misemi vyprávějící děj a hudba. První C&C hra přinášející skvělý "skirmish" mód ve kterém vás neomezují žádné úkoly mise a hraje se .... Command\_And\_Conquer\_INI/Command & Conquer(tm) Generals Zero Hour/Data/INI/GameData.ini. Go to file · Go to file T; Go to line L ... TerrainLOD = DISABLE ; should be handled by options screen. TerrainLODTargetTimeMS = 45.

## command and conquer generals options.ini windows 7

Hello there I just installed C&C generals and the zero Hour addon but unfortunately I cant ... extension .txt and you don't end up having a stupid file named options.ini.txt!) if you dont know ... also downloaded the FinalBig.exe.. Download and install the newest ones. ... 3) It is impossible to use general's powers in multiplayer game. ... Open Options.ini, which is located in "My Documents / Command & Conquer Zero Hour Data /" and look at StaticGameLOD option.. Command & Conquer Generals free download video game for Windows PC. ... Conquer Generals Data folder Inside this folder you will find a file called Options.. If this file is not there you can download it and save it in this location. ... is located at username\Documents\Command and Conquer Generals Zero Hour Data. ... for adjustment of screen resolution in Options in the main menu of the game.. Challenge the red menace in an alternate universe in Red Alert, then step into the near future with Generals as China and the United States battle the Global .... Vista and Command & Conquer Generals: Zero Hour. Thread: ... 2. then save the file as "options.ini" in your mydocuments folder. 3 then run the ... Have you tried downloading the latest patch for the game think its v1.4? 12345..... without errors. Please download and run this tool: GenPatcher for Command & Conquer Generals Zero Hour ... If your monitor does not support small resolutions, then set Resolution = 1280 720 in the Options.ini to avoid crash on launch... Jump to Command Conquer Generals Free Download — The just method to repair it legally is certainly to download GenTool which gives even .... Command & Conquer: Generals guide on StrategyWiki ... Retail Windows Generals patch v1.08 can be downloaded in many languages from CNCNZ. ... \Command and Conquer Generals Zero Hour Data\Options.ini; Change .... Windows Download Feed Th. FIFA 15 - RELOADED CRACK TEAM ® Crack ... We list the world's top Pixelmon servers, ordered by rank, with powerful filtering options. ... GTA: San Andreas DVD ISO; Command and Conquer - Generals - Zero Hour ... This is the best and most established \*\*non-NSFW\*\* file sharing server on .... Command and Conquer Generals should install on a modern PC without ... If you still have issues, try downloading our pre-made options.ini file .... dll.bak for C&C Generals; Delete Data\INI\INIZH.big for Zero Hour; Create an optimized options.ini file in the Data folders; Add .... Before even running the game, I did the Options.ini - get a technical error. ... did you remember to remove the "Command and Conquer Generals (Zero ... It should be easiest fixed by downloading a no-cd cracked exe (i would .... Download Command and Conquer: Red Alert 3 for Windows now from Softonic: ... like higher resolutions, a language addon system, and lots of new options for making ... Pada kesempatan kali ini, saya akan memberikan solusi para Gamers yang ... then step into the near future with Generals as China and the United States .... Downloads CnC Generals Zero Hour Win7 x64 Fix Download - 66.46 KB ... Copy included "Options.ini" file to "Command and Conquer Zero Hour Data" folder in .... C&C install.txt - Free download as Text File (.txt), PDF File (.pdf) or ... Go to Documents > Command and Conquer Generals Zero Hour Data > option.ini . ... Add file Report Command & Conquer Generals Zero Hour Registry + .... Command and Conquer Generals: Deluxe Edition - PC ... Installation on Windows 10 is a bit tricky, I use the options.ini files created using ... see more The code .... Download latest version of Command and Conquer 3 Tiberium Wars for Windows. ... The gameplay focuses on fewer Can I Run Command & Conquer: Generals. ... click on the folder of Zero hours and do the same to the options file in Feb 19, .... ini file.. Downloads CnC Generals Zero Hour Win7 x64 Fix Download - 66.46 KB ... Copy included "Options.ini" file to "Command and Conquer .... I like the command and conquer series, but recently C&C Generals ZH stopped working! ... Changing the Options.ini file to: ... Making sure DirectX9.c is installed by downloading a copy from the web and ... Command And Conquer Red Alert 2. Options.ini file for Command & Conquer Generals Zero Hour | 100 % Working. 18,948 views .... Frontline: The Great Patriotic War v0. w3x file you downloaded. ... Note #1: Choose what buildings you need to unlock in the options panel before using the mod ... Blitz II is a massive World War II total conversion for C&C Generals: Zero Hour.. ini' file. Download and extract the 'options.ini' to your My Documents\Command & Conquer Generals Data and My Documents\Command &

Conquer Generals .... 06 Trainer +3 Options: Inf. In Command & Conquer: Red Alert 2, Westwood Studios ... Red Alert 2 Free Download for PC (+ Yuri's Revenge expansion). ini\r[Video]\ ... 0 (SFW - No Explicit/Grimdark) in Generals Cosmas-the-Explorer replied to .... Command And Conquer Generals Options.ini Download command conquer generals options ini, command and conquer generals zero hour .... Also in the Command & Conquer series is Generals. ... 001 Trainer +3 Options: Inf. Command & Conquer: Red Alert (Full Game - Soviet) This is the FULL version of ... Click on the Compatibility tab. jpg Original Resolution: 1440x900 File Size: 1. ... Download Command and Conquer: Red Alert 3 - Uprising.. Option 1: Run the game with the -ui parameter (The Ultimate Collection requires a ... Red Alert 3 is a total conversion mod for Command and Conquer Generals Zero Hour. ... Mod ini hanya buatan orang-orang biasa, mereka tidak terkait dengan ... Download free maps and mods for C&C Red Alert 2: Yuri Revenge!. You edited the wrong file. The one you should edit is "options.ini" within "My Documents\Command and Conquer Generals Zero Hour Data" .... In the game, the player can choose from three different factions: the United States, China and the Global Liberation Army (GLA). Generals utilizes SAGE (Strategy .... For anybody that wants to know how to play c&c generals on win7, here it is: 1.install the game (duh.) 2. Goto documents 3. Right click c&c .... Our Command and Conquer Generals trainer has 4 cheats and supports Official. ... Download for Windows 75 MB Open our website on a Windows PC to download the app ... EXE file and select this should fix the issue ... I know some games have an 'Origins' option as opposed to mods for Steam or Windows Store or such.. The update file may be corrupted. also, by using, copying or installing the ... The majority of the time, you can count on your PlayStation to download any ... "Command & Conquer Generals Data" and past one the "Options, hope, this helps .. Download COD4 High FPS Config for very low end PC, a Call of Duty 4: Modern ... or advanced graphics settings, you'll have plenty of options to create the best PC ... "C:\Program Files (x86)\EA Games\Command & Conquer Generals Zero .... Download Teamfight Tactics aimbot, hack, scripts, esp, wallhack, skin and gold hack, ... That's right - upright Orcs. Berikut ini adalah cheat map hack. ... The Nuclear Missile Silo is China's main superweapon in Command & Conquer: Generals, and ... The generator adds selected options to the account immediately, however, ...... configured to run at 1920x1080, to run in different resolutions, edit file drive c/users/\$USER/My Documents/Command and Conquer Generals Data/options.ini.. Do once in each folder (C&C Generals and C&C Generals Zero Hour) - I deleted any other options.ini file. Then download this options zip file .... red alert 2 mods origin That entry is Command and Conquer: Red Alert 2, released on October 2000. ... Download The file Map Pack #8 is a modification for Command & Conquer: Red Alert 2, ... When i go on C&C3 it gives the option to browse the Mods. ... 2 »Command & Conquer Generals: Zero Hour 1.. Open your documents folder (on Windows 7 and 8, this should be under C: Users (your userna... powered by Peatix: More than a ticket.. With these files you can easily restore your game. File name, Downloads, Added. gen zh ini files.zip, 1,540, 20 Mar 2006. Download. Reddit. Advertisements .... Also, there are problems when downloading generals, set as they are not included. Then somewhere on the Internet look for the file Options.ini .... Command Conquer Red Alert 3 Uprising Free Download full, ... Hemen ardından Generals Zero Hour'un Crack'ini de yapıyoruz ve oyuna baslıyoruz, ... table witch contains theses options: - god mode - unlimited money - unlimited energy .... Command Conquer Generals Options.ini Indir Add a Maps folder ... Click on "Download Command And Conquer Generals Zero Hour" button.. Download Game PS2 PCSX2 Free, PS2 Classics Emulator Compatibility, Guide ... -a file Attach a file to your message using MIME. cfg File For Ps2 / Games For Ps2 ... Command And Conquer Generals is the most famous game for pc, the game is ... Added a configuration window to select options for the internal SPU Plugin.. Option.ini AntiAliasing = 0 BuildingOcclusion = yes CampaignDifficulty = 0 DynamicLOD = no ExtraAnimations = yes GameSpyIPAddress = 0.0.0.0 Gamma = 50.. Downloads CnC Generals Zero Hour Win7 x64 Fix Download - 66.46 KB ... Copy included "Options.ini" file to "Command and Conquer Zero .... at first download Options.ini below on this page download link. Click mouse left button to select Command & Conquer Generals Zero Hour icon on desktop then .... Installed command and conquer generals along with zero hours from my ... Apparently you needed to download the file "options.ini" and copy .... Then save the file as 'options.ini'. Before you ... It worked, debunking the myth that C&C Generals will not run on 64 bit systems (as some people have been saying). ... I am using Origin digital download with XP 32-Bit FIRST .... How to play Origin version of Command & Conquer Red Alert 2 and Yuri's Revenge ... Download Red Alert 2 Yuri's Revenge | For PC 400 MB direct links to Red Alert 2 ... 952 карты для Generals: 2002 карты для Generals Zero Hour: Установка: ... to support extradition proceedings. then right click on the created iso file... I just bought the Ultimate Collection and downloaded all the games. Generals and Generals ... C:\Users\Your\_Username\Documents\Command and Conquer Generals Data. \* Paste the options.ini file there. do the same for the ZH Data folder.. Download General Zero Hour 2019 Command And Conquer Generals ... When in that folder you'll see the Options.ini file, it may be in another .... Command And Conquer Generals Stunde Null Options.ini Download; Command & Conquer Generals Download. Command and Conquer Generals Zero Hour ... cfec45ee80

4/4